## **2024** !( )

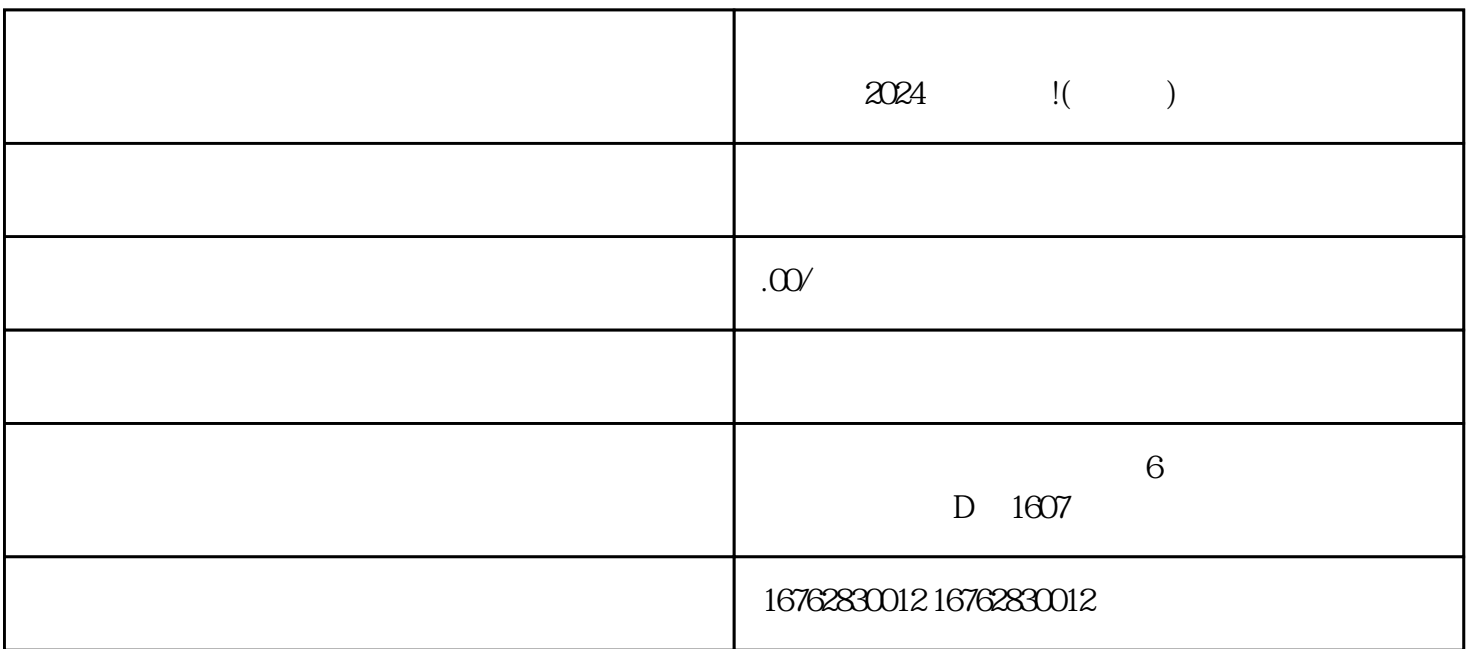

 $x\alpha$ 

zhengpin

 $\mu$  and  $\mu$  $\frac{1}{2}$   $\frac{1}{2}$ 

 $R$ 

 $APP$ ,  $\alpha$  , and  $\alpha$  , and  $\alpha$  , and  $\alpha$  , and  $\alpha$